How To Add [Different](http://go.manualget.ru/yes.php?q=How To Add Different Page Number In Word 2013) Page Number In Word 2013 >[>>>CLICK](http://go.manualget.ru/yes.php?q=How To Add Different Page Number In Word 2013) HERE<<<

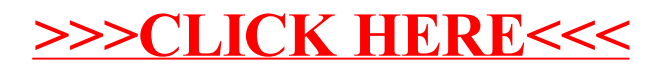